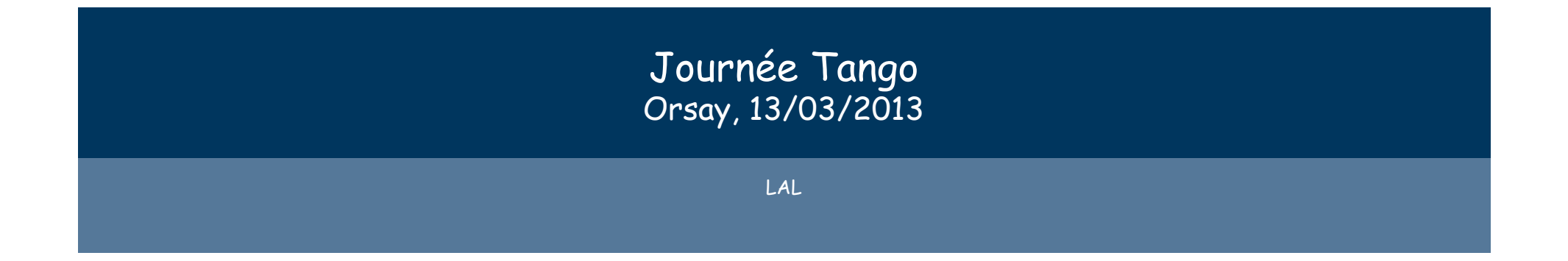

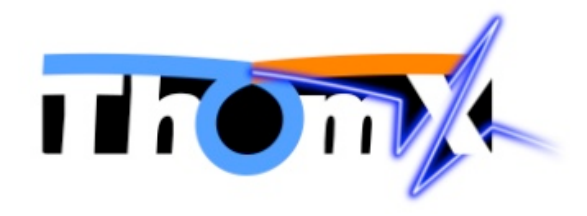

### Contrôle-Commande

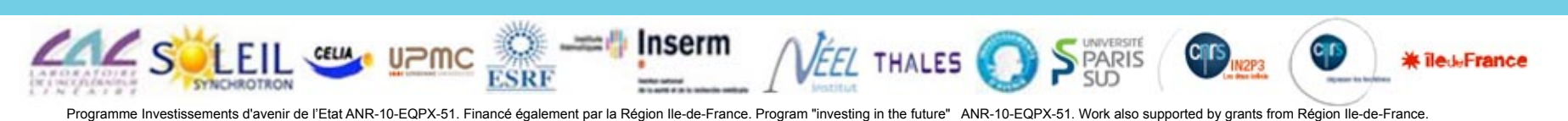

### Plan

- Architecture
	- Logicielle et matérielle
	- Maquette
- Outils
	- Archivage pour Tango
	- Visualisation de données
	- IHMs
- Conclusion

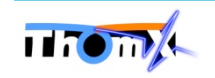

- ThomX: Equipex intégrant laboratoires publics et industriels
- Preuve de concept en vue d'industrialisation: accélérateur de rayons X durs (objectif: thérapie et analyse d'oeuvres d'art)
- Dimension ~20m diamètre
- Choix de Tango:

-> permet de bénéficier de l'expérience des partenaires (Soleil, ESRF, etc.)

- Maquette basée sur le vide pour faire une première expérience
- ~300 matériels à piloter

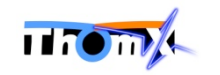

# Architecture ThomX

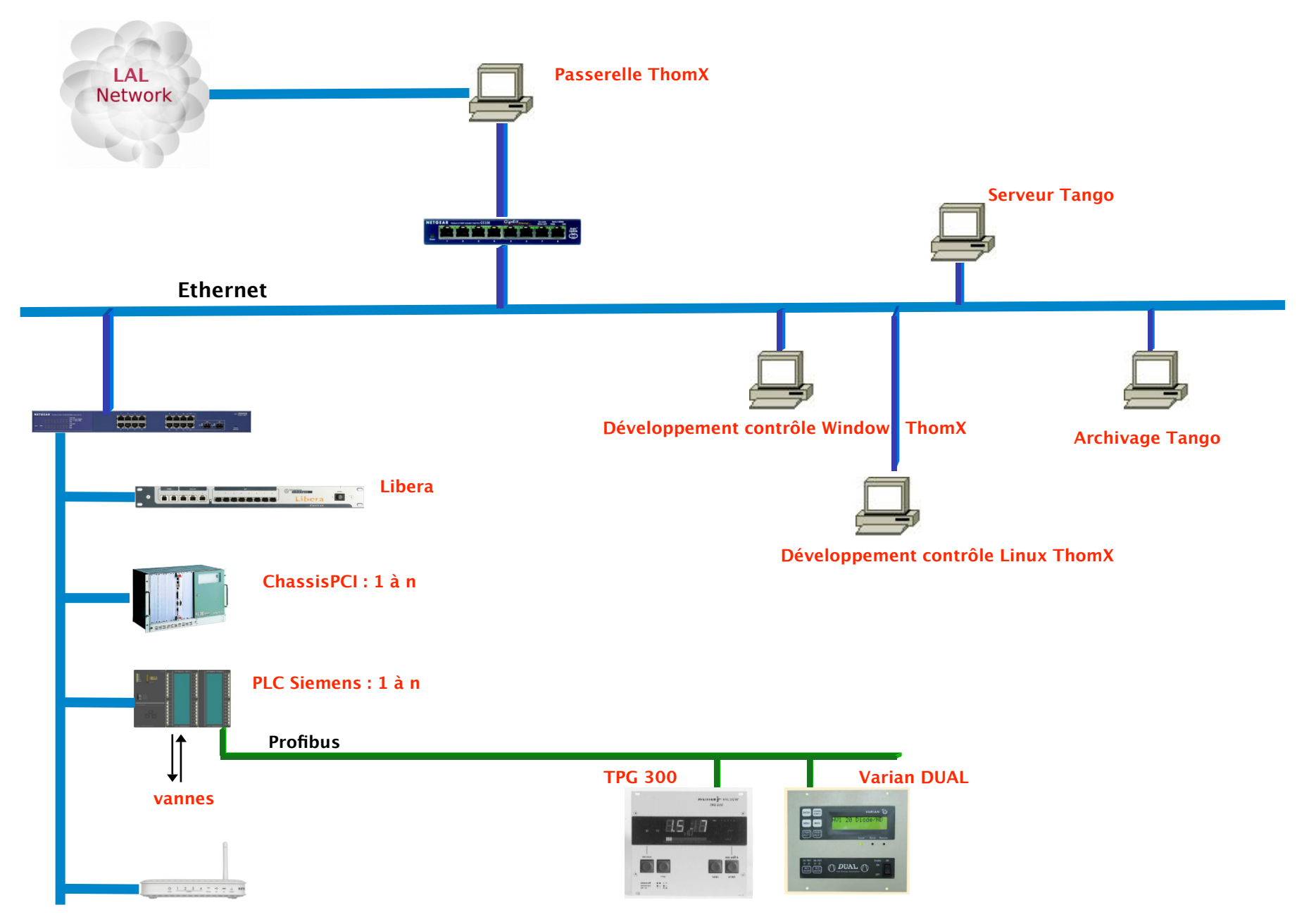

# Architecture ThomX

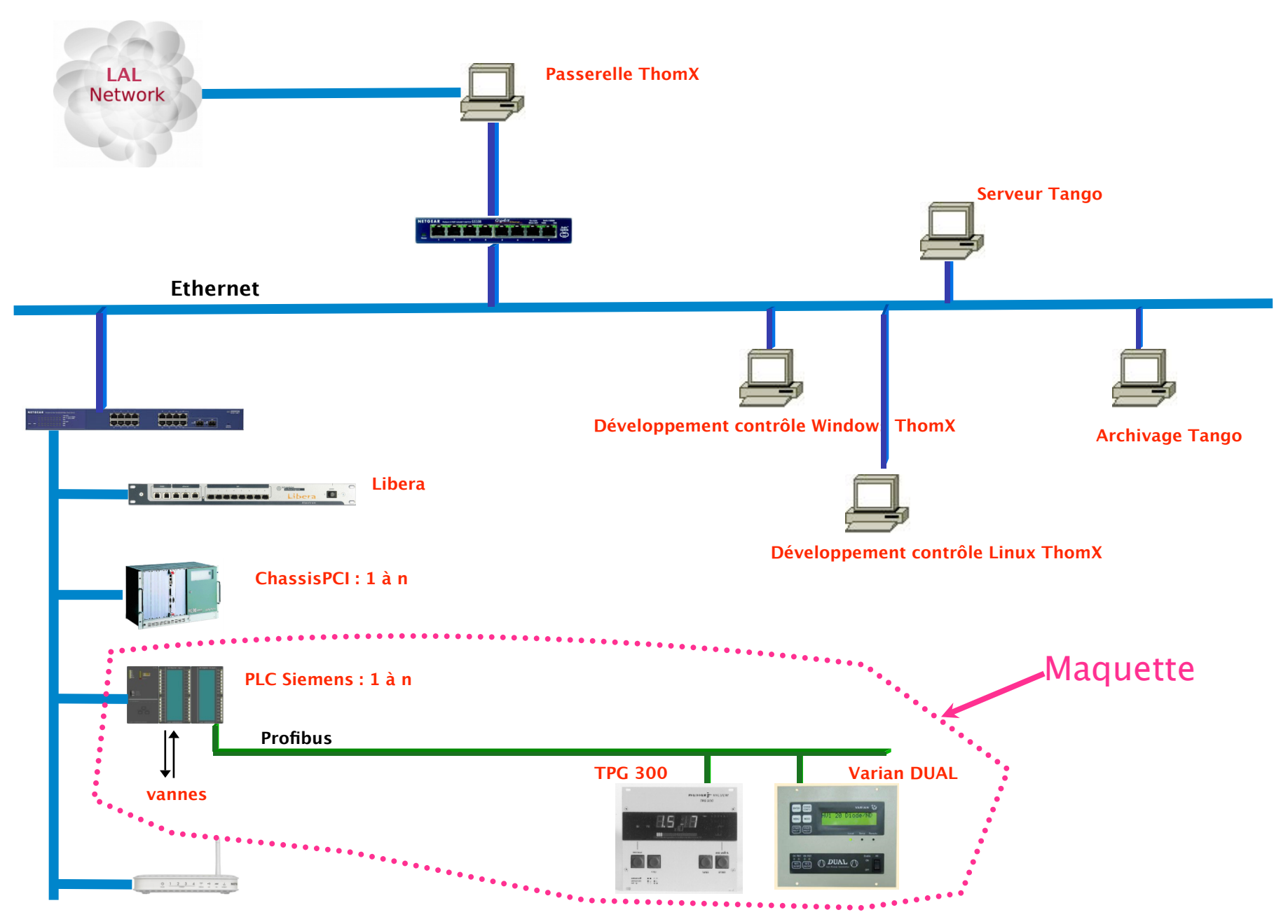

## Outils d'archivage pour Tango

• Archivage : 3 BD- historique, temporaire & instantané

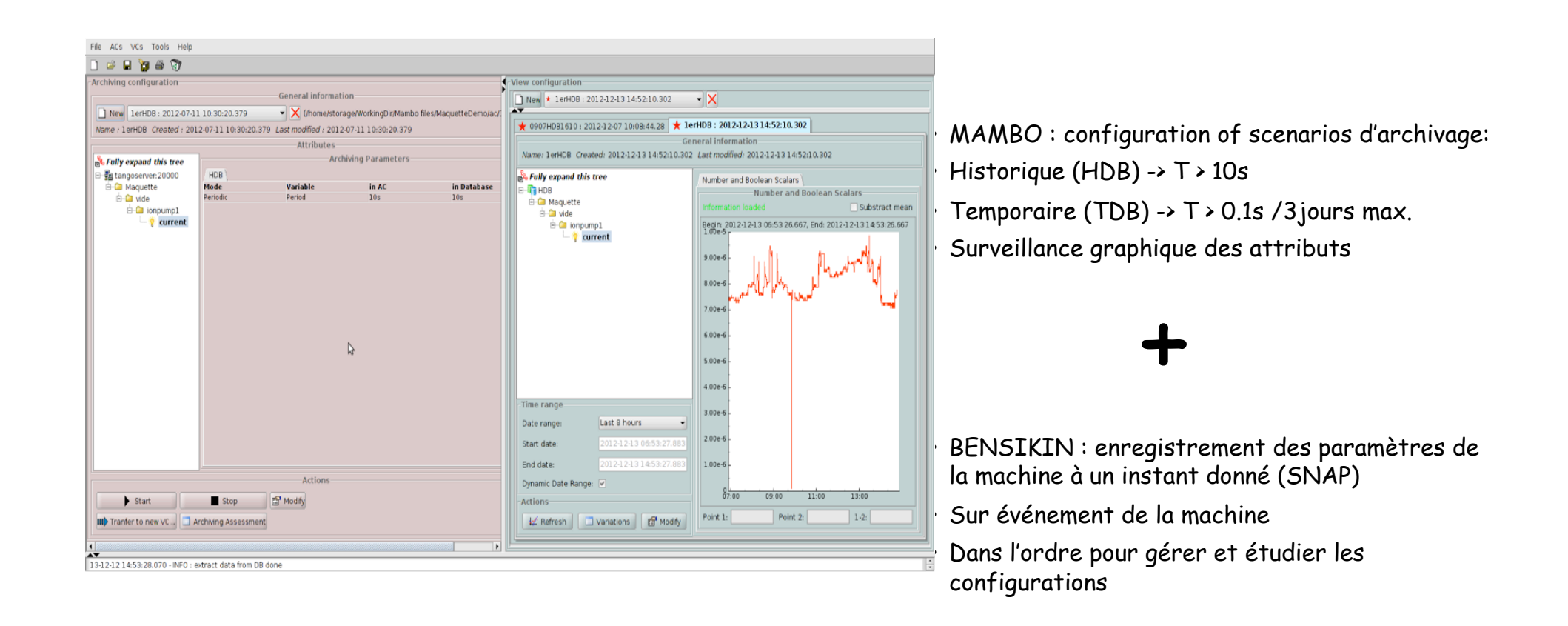

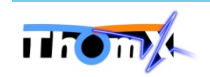

# Outils d'archivage pour Tango

• E-Giga : interface sur navigateur

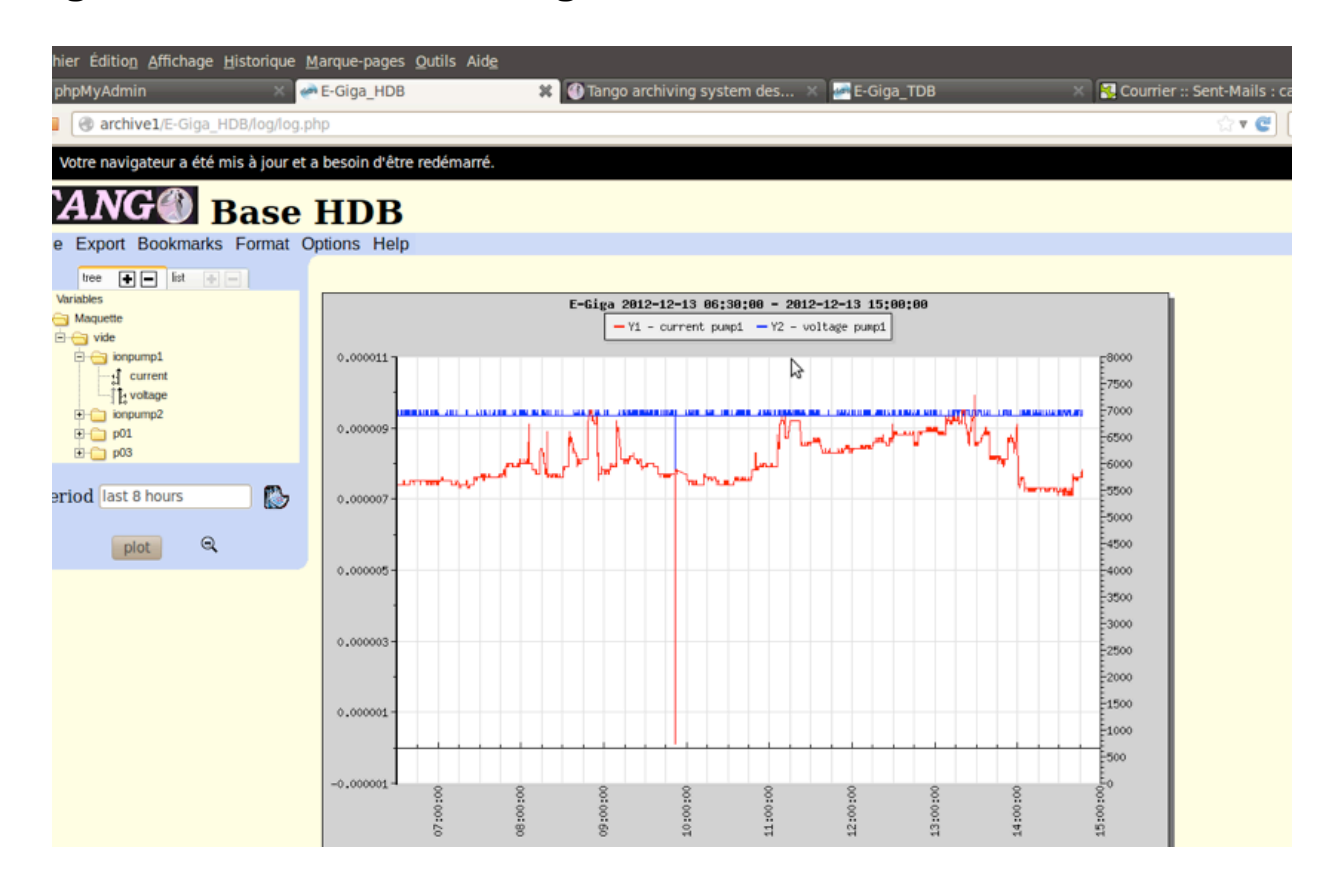

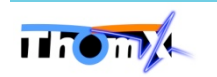

## Outils: IHMs

#### Visualisation et commande avec LabVIEW :

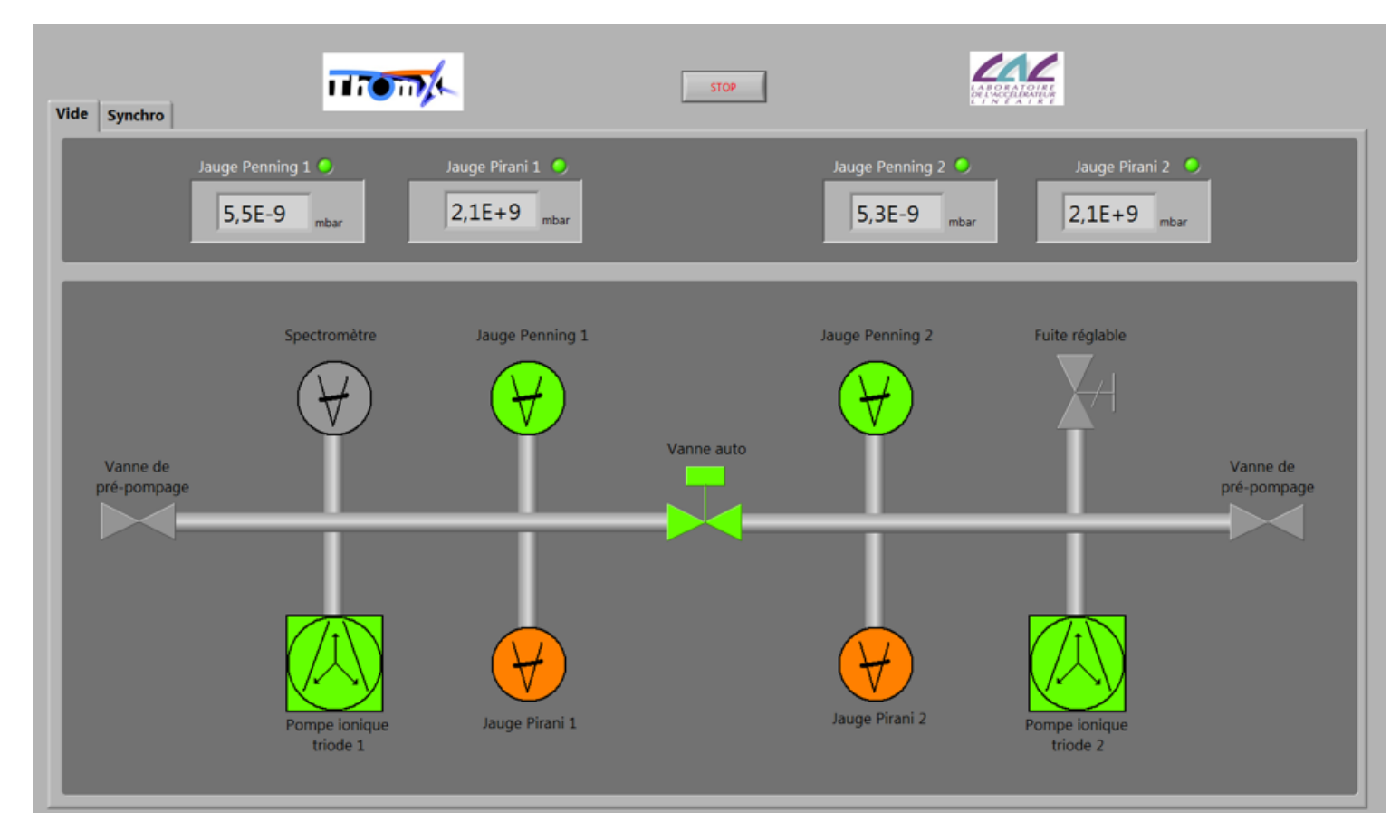

Autres liens vers applications tierces: Matlab, Global Screen.

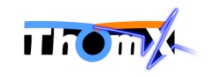

## Outils: IHMs

#### Visualisation et commande avec LabVIEW :

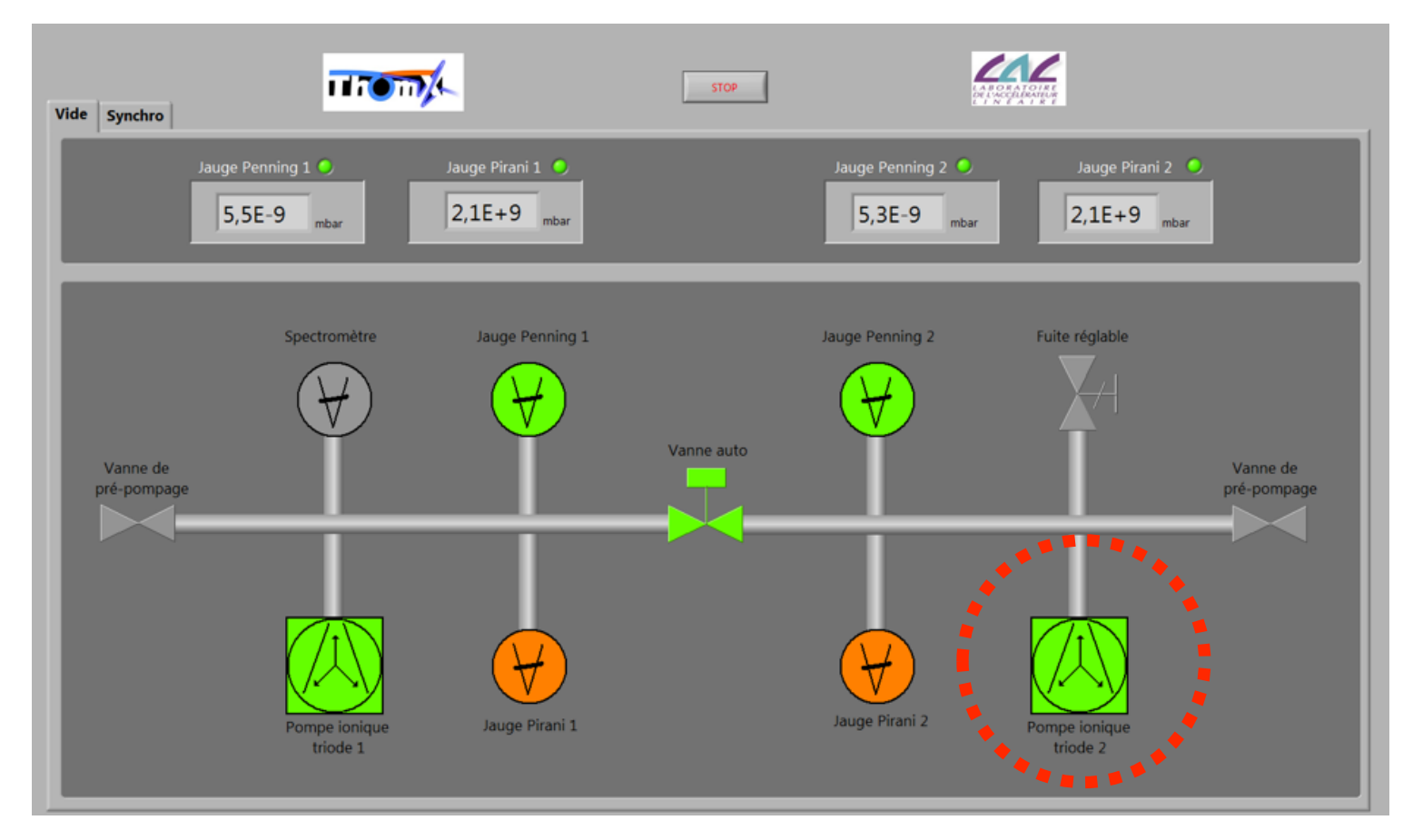

Autres liens vers applications tierces: Matlab, Global Screen.

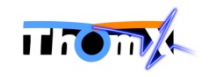

## Outils: IHMs

#### Visualisation et commande avec LabVIEW :

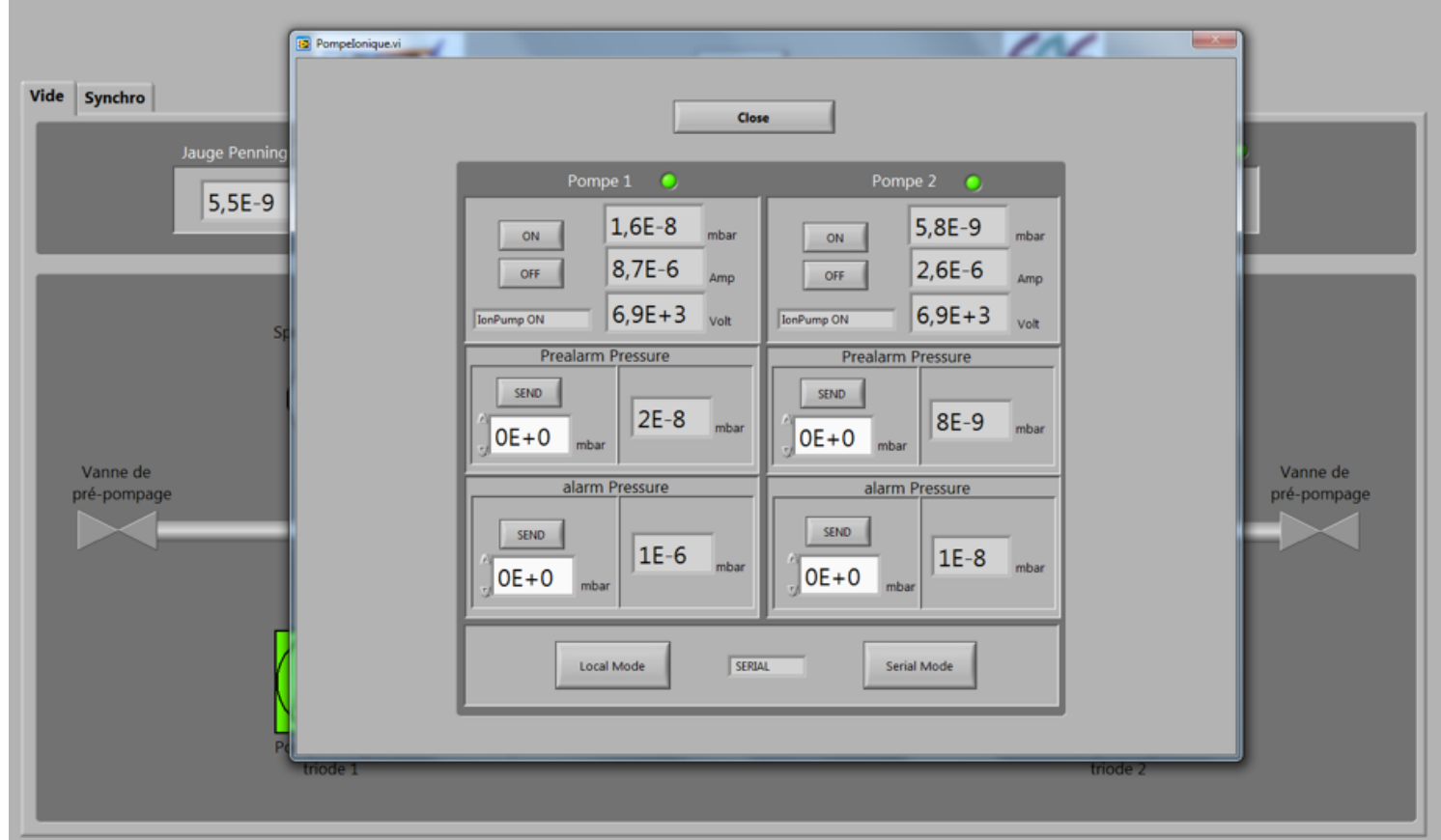

Autres liens vers applications tierces: Matlab, Global Screen.

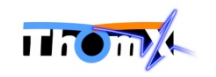

# Architecture ThomX

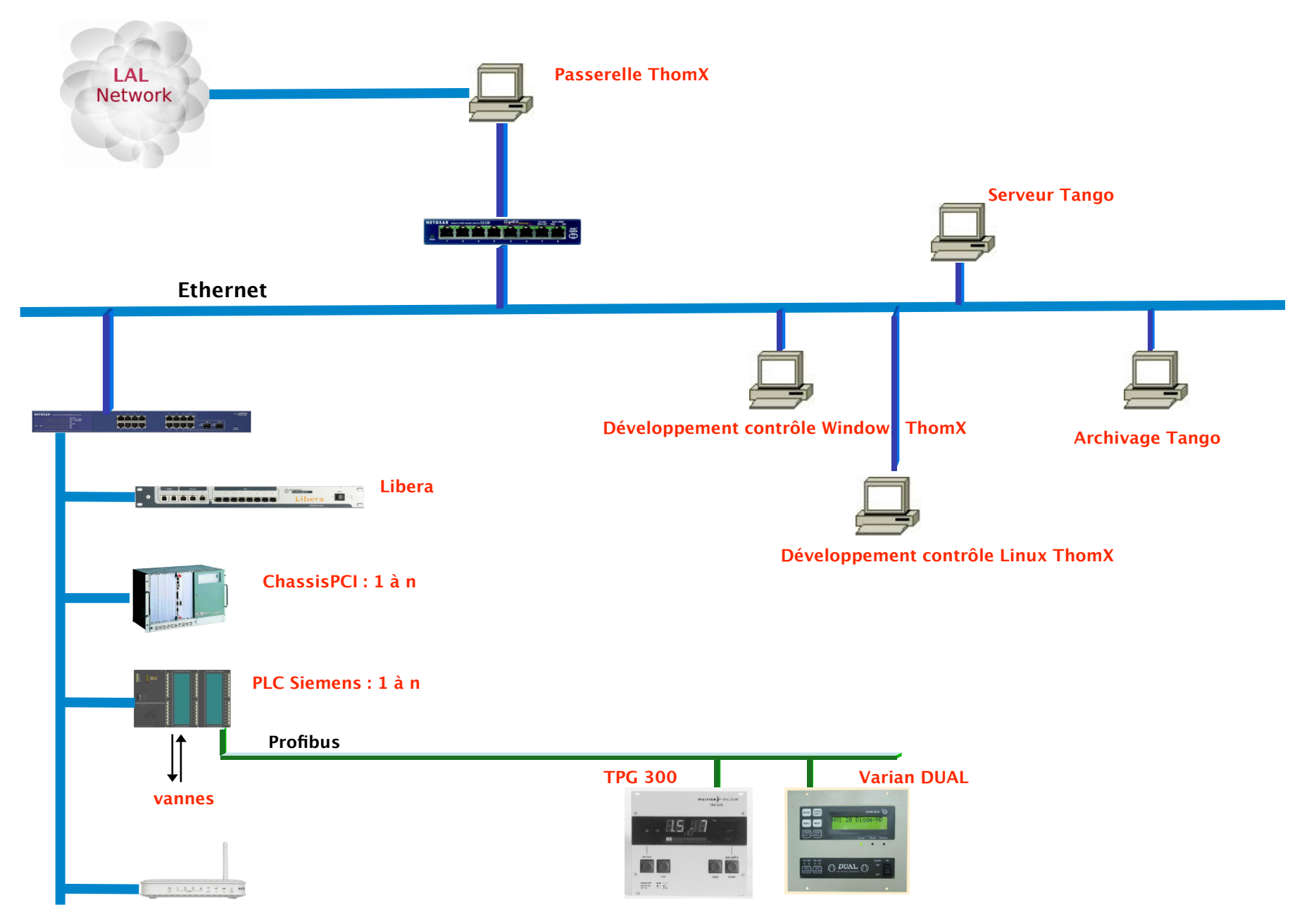

#### Avancement

- Liste des matériels à piloter :
	- DS déjà existants éventuellement
	- Complexité du pilotage (1-4)
	- Synchronisation entre matériels
	- Gestion de priorité en cas d'ordres multiples
	- -> évolution de la nomenclature
- Liste des applications scientifiques -> lecture ou lecture/écriture -> où s'arrête le CC, où commence le scientifique ?
- Cahier des charges du CC (VA/VF) pour les appels d'offre

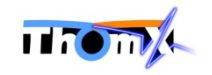

## Difficultés rencontrées

- Priorités du CC: mode opérationnel/maintenance ?
- Prise en compte de la sécurité humaine
- Ouverture du réseau ?

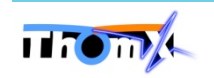